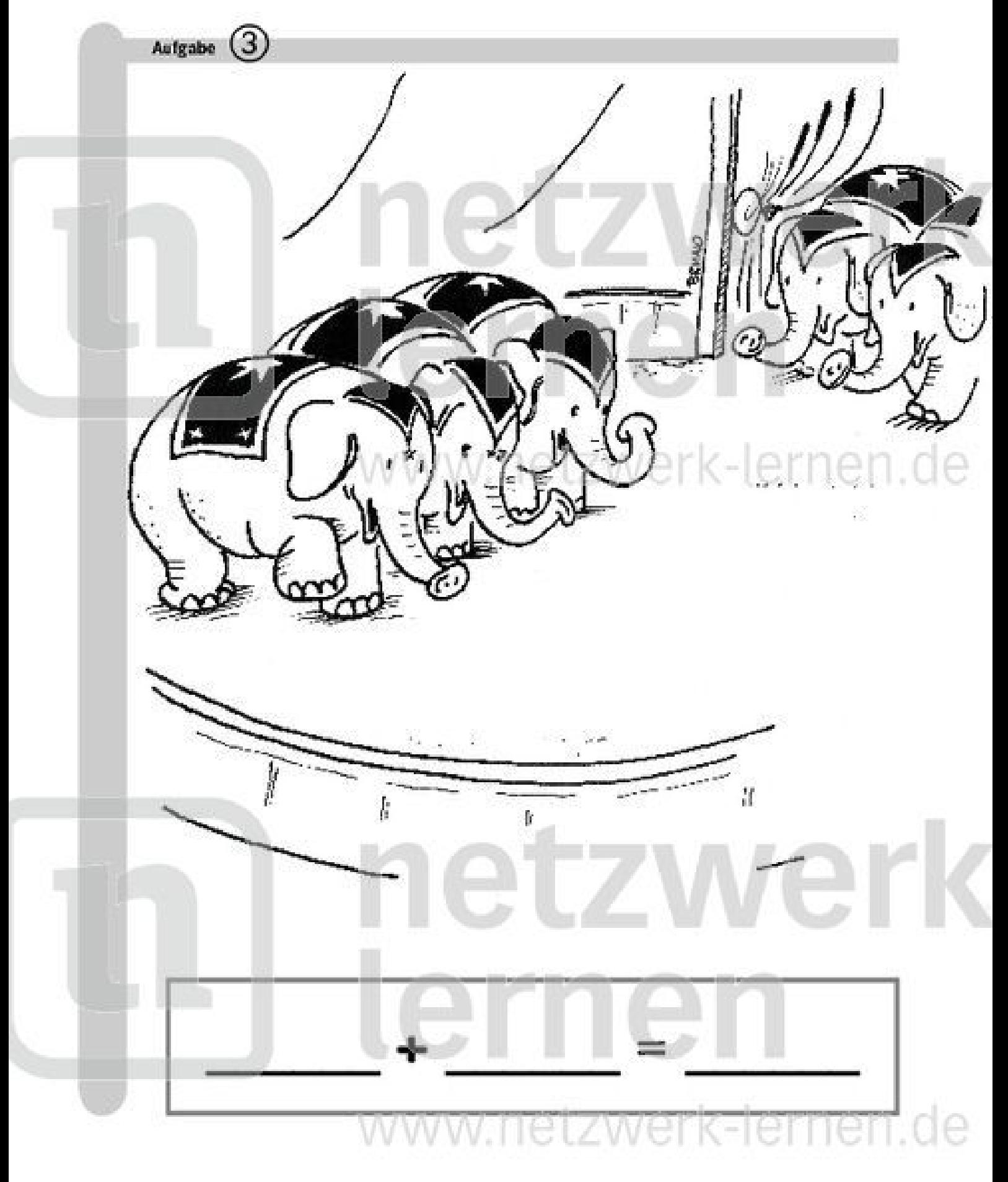

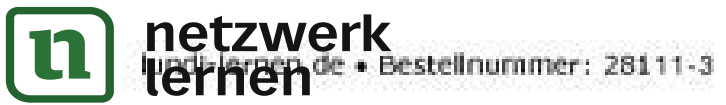

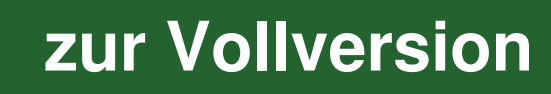

zu Aufgabe (3)

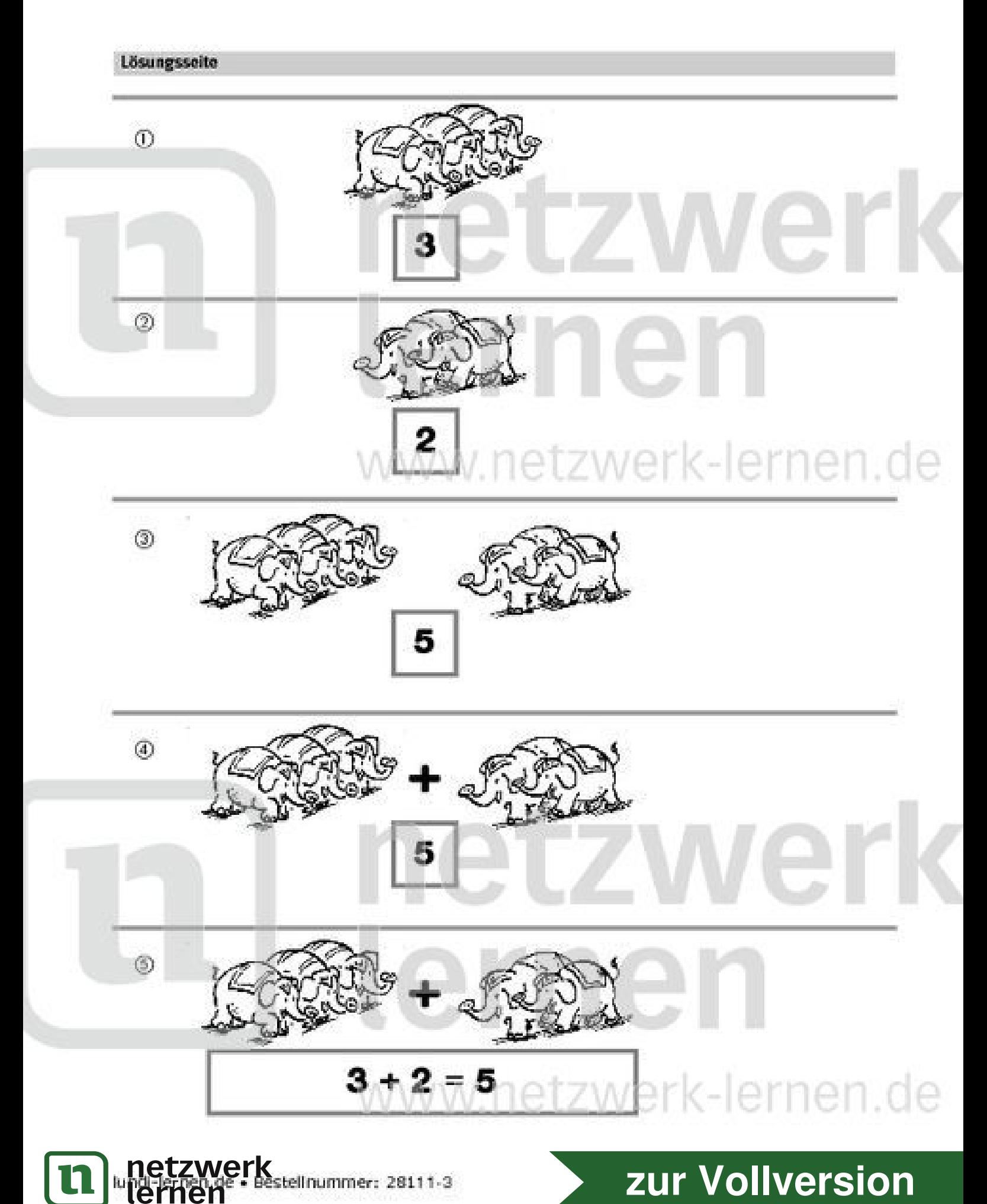